## МУНИЦИПАЛЬНОЕ АВТОНОМНОЕ ОБЩЕОБРАЗОВАТЕЛЬНОЕ УЧРЕЖДЕНИЕ СРЕДНЯЯ ШКОЛА № 8

Приложение к основной образовательной программе среднего общего образования по Федеральному государственному образовательному стандарту среднего общего образования

### **РАБОЧАЯ ПРОГРАММА**

### **элективного курса**

### **«Основы компьютерной анимации»**

## **(10-11 классы)**

#### **1. Планируемые результаты**

#### *Метапредметные результаты*

 умение самостоятельно определять цели деятельности и составлять планы деятельности; самостоятельно осуществлять, контролировать и корректировать деятельность; использовать все возможные ресурсы для достижения поставленных целей и реализации планов деятельности; выбирать успешные стратегии в различных ситуациях;

 умение продуктивно общаться и взаимодействовать в процессе совместной деятельности, учитывать позиции других участников деятельности, эффективно разрешать конфликты;

 владение навыками познавательной, учебно-исследовательской и проектной деятельности, навыками разрешения проблем; способность и готовность к самостоятельному поиску методов решения практических задач, применению различных методов познания;

 готовность и способность к самостоятельной информационно-познавательной деятельности, включая умение ориентироваться в различных источниках информации, критически оценивать и интерпретировать информацию, получаемую из различных источников;

 умение использовать средства информационных и коммуникационных технологий в решении когнитивных, коммуникативных и организационных задач с соблюдением требований эргономики, техники безопасности, гигиены, ресурсосбережения, правовых и этических норм, норм информационной безопасности.

### *Личностные результаты*

 сформированность мировоззрения, соответствующего современному уровню развития науки и техники;

 готовность и способность к образованию, в том числе самообразованию, на протяжении всей жизни; сознательное отношение к непрерывному образованию как условию успешной профессиональной и общественной деятельности;

 навыки сотрудничества со сверстниками, детьми младшего возраста, взрослыми в образовательной, учебно-исследовательской, проектной и других видах деятельности;

 эстетическое отношение к миру, включая эстетику научного и технического творчества;

осознанный выбор будущей профессии и возможностей реализации собственных жизненных планов; отношение к профессиональной деятельности как возможности участия в решении личных, общественных, государственных, общенациональных проблем.

#### Предметные результаты

сформированность представлений о роли информации и связанных с ней процессов в окружающем мире;

системой базовых отражающих вклад информатики владение знаний,  $\overline{B}$ формирование современной научной картины мира;

сформированность представлений о важнейших видах дискретных объектов и об их простейших свойствах, алгоритмах анализа этих объектов, о кодировании  $\mathbf{M}$ декодировании данных и причинах искажения данных при передаче;

сформированность базовых навыков и умений по соблюдению требований техники безопасности, гигиены и ресурсосбережения при работе со средствами информатизации;

владение опытом построения и использования компьютерно-математических моделей, проведения экспериментов и статистической обработки данных с помощью компьютера, интерпретации результатов, получаемых в ходе моделирования реальных процессов; умение оценивать числовые параметры моделируемых объектов и процессов; сформированность представлений о необходимости анализа соответствия модели и моделируемого объекта (процесса):

владение навыками алгоритмического мышления и понимание необходимости формального описания алгоритмов;

овладение понятием сложности алгоритма, знание основных алгоритмов обработки числовой и текстовой информации, алгоритмов поиска и сортировки;

владение стандартными приёмами написания на алгоритмическом языке программы стандартной ДЛЯ решения задачи  $\mathsf{C}$ использованием ОСНОВНЫХ конструкций программирования и отладки таких программ; использование готовых прикладных компьютерных программ по выбранной специализации;

пользоваться различными инструментами для создания векторной графики, настраивать параметры инструментов, создавать ролики на основе разных способов анимации;

выполнять обработку растровых графических изображений с целью повышения их

качества или получения художественных эффектов;

понимать принципы, лежащие в основе компьютерной анимации, технологий работы соответствующего виртуальной реальности, назначение Принципы  $\mathbf{M}$ программного и аппаратного обеспечения;

#### Планируемые результаты изучения элективного курса 10-11 класс

В результате изучения элективного курса на уровне среднего общего образования у учащихся будут сформированы следующие предметные результаты.

#### Учащийся научится:

пользоваться системой базовых знаний, отражающих вклад информатики в формирование современной научной картины мира;

соотносить специфику архитектуры компьютера с целями и особенностями его применения, ориентироваться в истории и современных тенденциях применения компьютерной технологии в области программируемой компьютерной анимации;

пользоваться элементарными навыками формализации прикладной задачи и документирования программ;

работать с библиотеками программ;

понимать особенности универсального языка программирования высокого уровня  $C++$ :

пользоваться навыками и опытом применения приложений в выбранной среде программирования Synfig Studio, понимать возможности программы, включая её тестирование и отладку;

понимать формат языка QML, пользоваться навыками и опытом применения кроссплатформенных приложений в среде разработки Qt Creator;

программировать диалоговые графические интерфейсы пользователя для создаваемых в процессе обучения программ;

пользоваться различными инструментами для создания векторной графики, настраивать параметры инструментов;

создавать ролики на основе разных способов анимации: покадровой, анимации движения, анимации формы;

выполнять обработку растровых графических изображений с целью повышения их качества или получения художественных эффектов;

понимать принципы, лежащие в основе компьютерной анимации, технологий

виртуальной реальности, назначение и принципы работы соответствующего программного и аппаратного обеспечения;

 создавать простую программируемую анимацию, в том числе для разработки компьютерных игр, используя кросс-платформенные приложения;

 соблюдать правовые нормы работы с информационными ресурсами и программным обеспечением, соблюдать правила общения в социальных сетях и системах обмена сообщениями;

 понимать основные положения доктрины информационной безопасности Российской Федерации, уметь пояснить их примерами;

 выполнять рекомендации, обеспечивающие личную информационную безопасность, защиту конфиденциальных данных от несанкционированного доступа.

## **2. СОДЕРЖАНИЕ КУРСА**

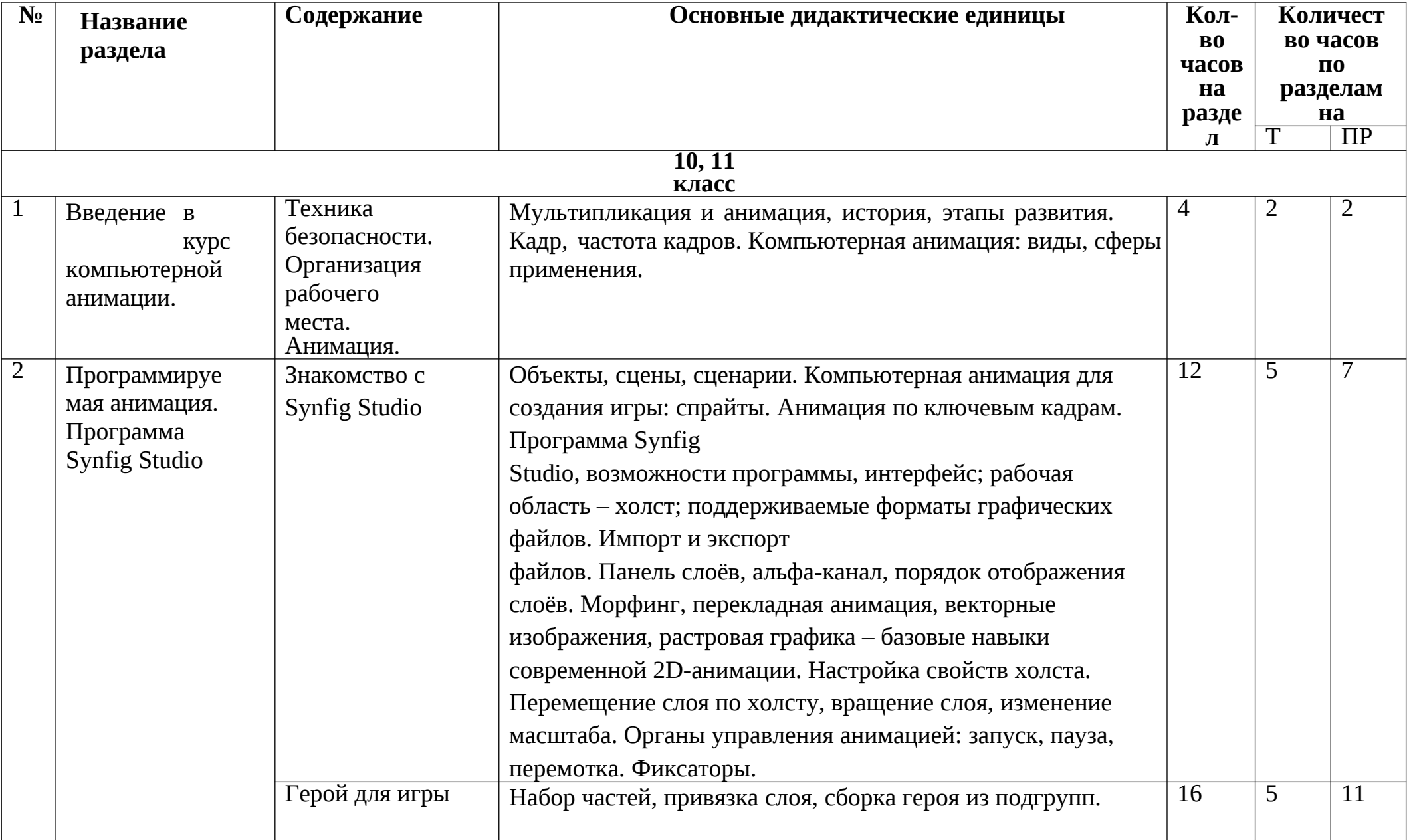

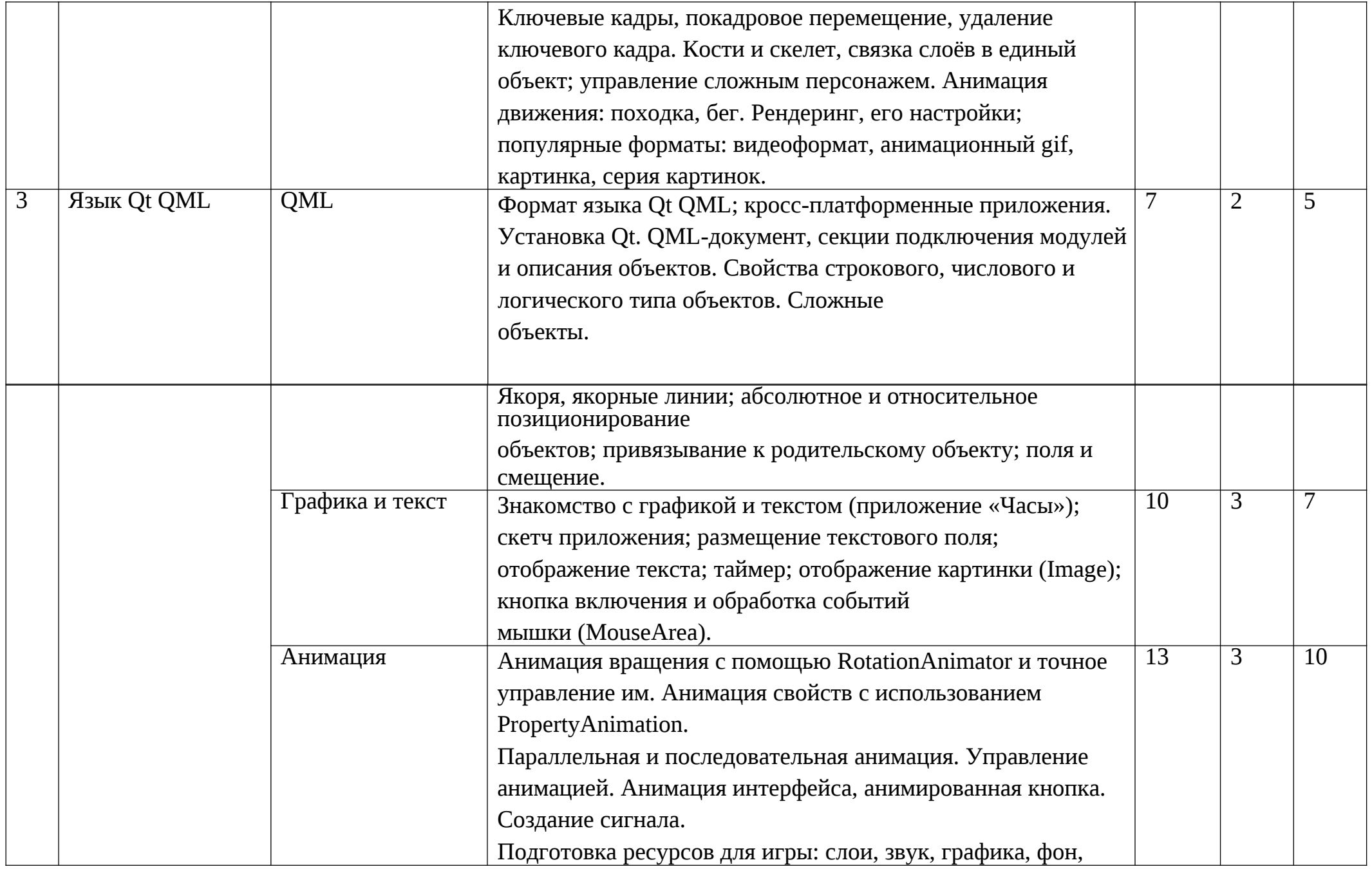

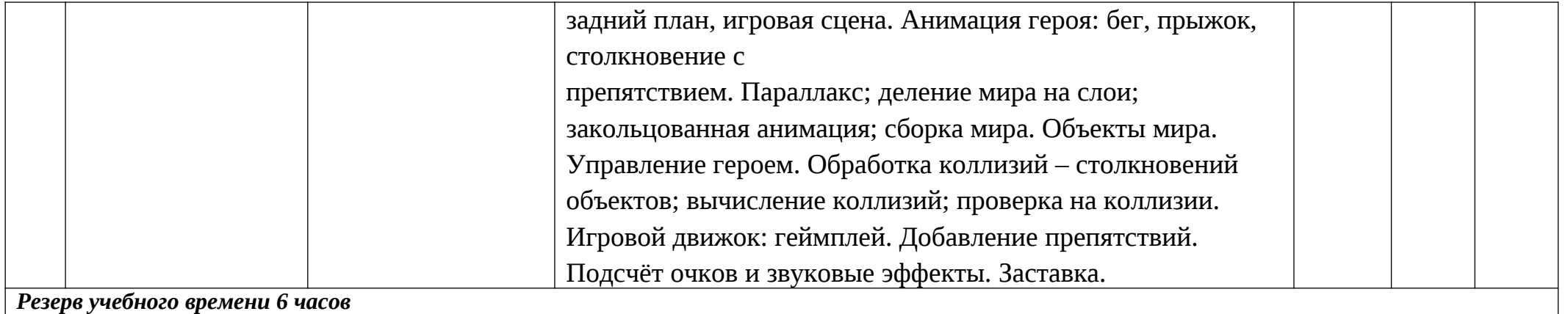

## $T$  – теория

ПР – практические работы

**Формы организации учебного процесса:**

- **словесные методы обучения** (рассказ, объяснение, лекция, беседа, работа с учебником на печатной основе или электронным);
- **наглядные методы** (наблюдение, иллюстрация, демонстрация наглядных пособий, презентаций);
- **практические методы** (устные и письменные упражнения, практические компьютерные работы);
- **активные методы** (метод проблемных ситуаций, метод проектов, ролевые игры и др.).

# **3. Тематическое планирование**

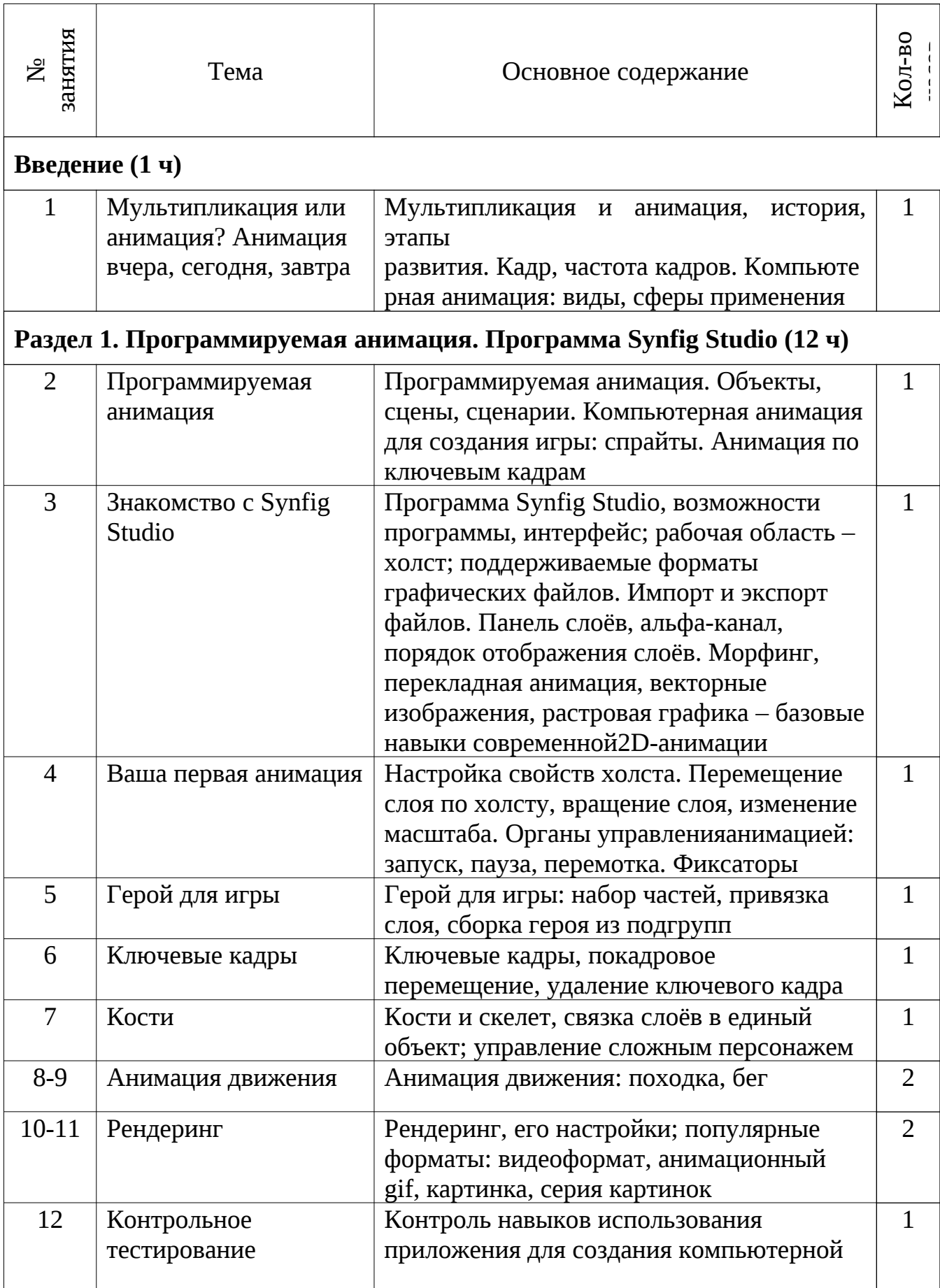

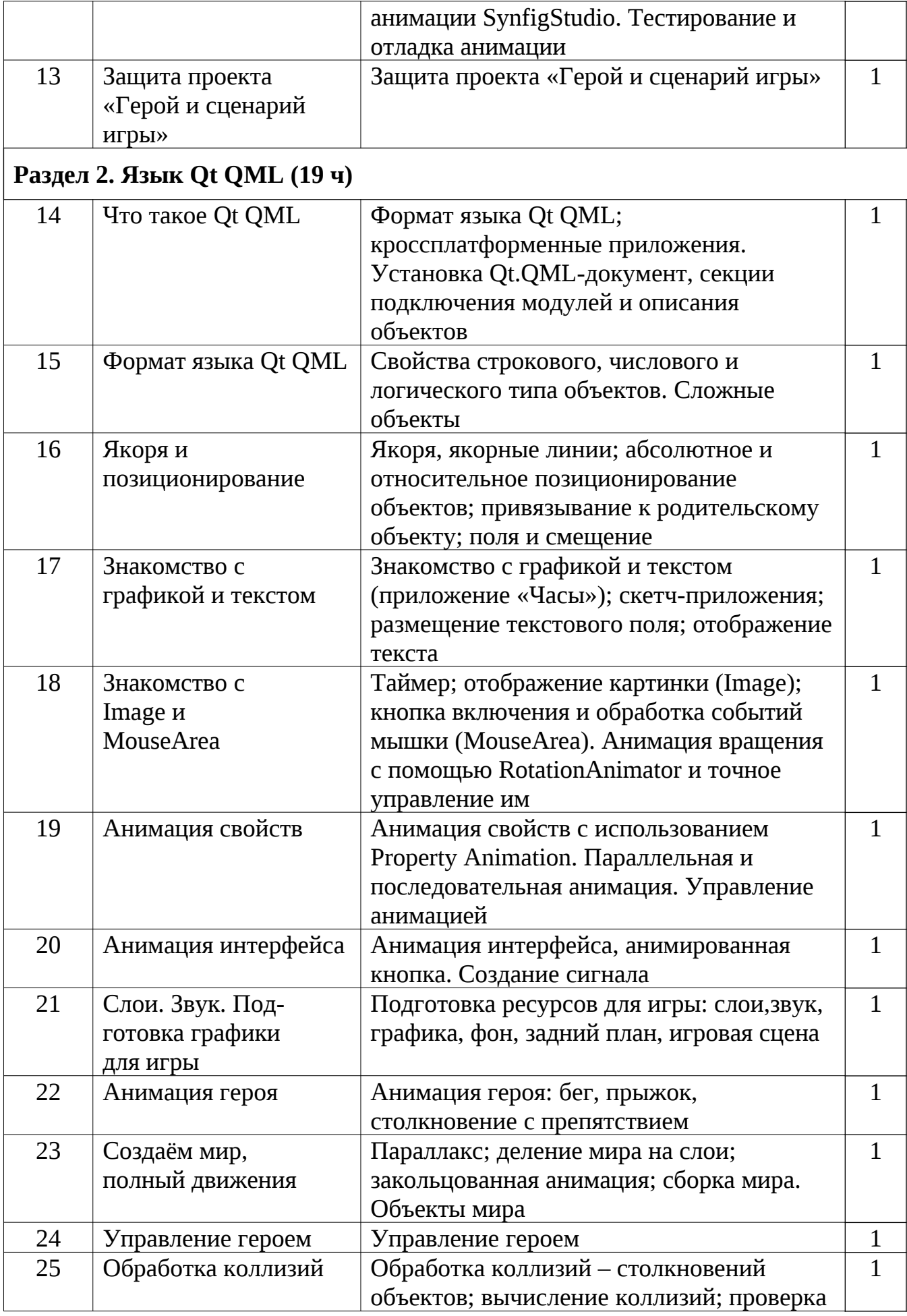

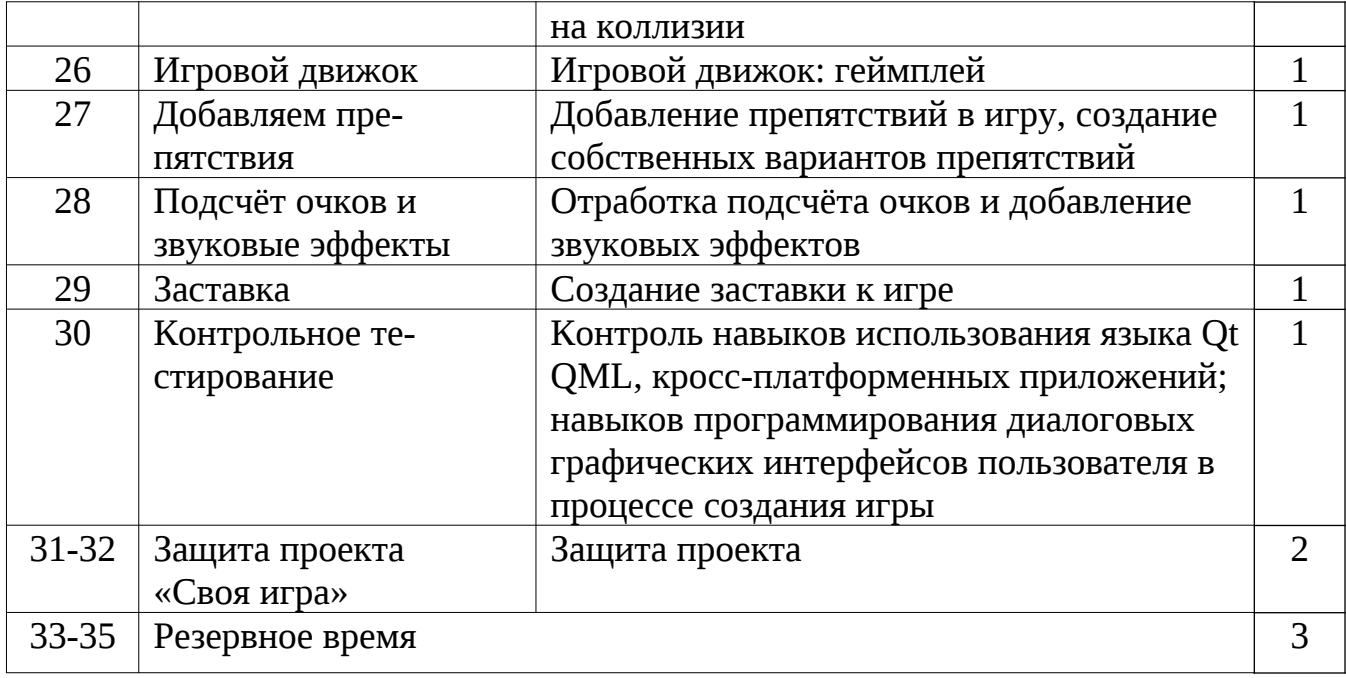